## <span id="page-0-0"></span>**Comment**

## **Description**

 $\overline{1}$ 

A [Comment](#page-0-0) object represents a note attached to a cell, or group of merged cells, separate from other cell content. A Comment must be associated with a cell, and may only be created using set [Comment.Visible](https://wiki.softartisans.com/display/EW8/Comment.Visible) to true.

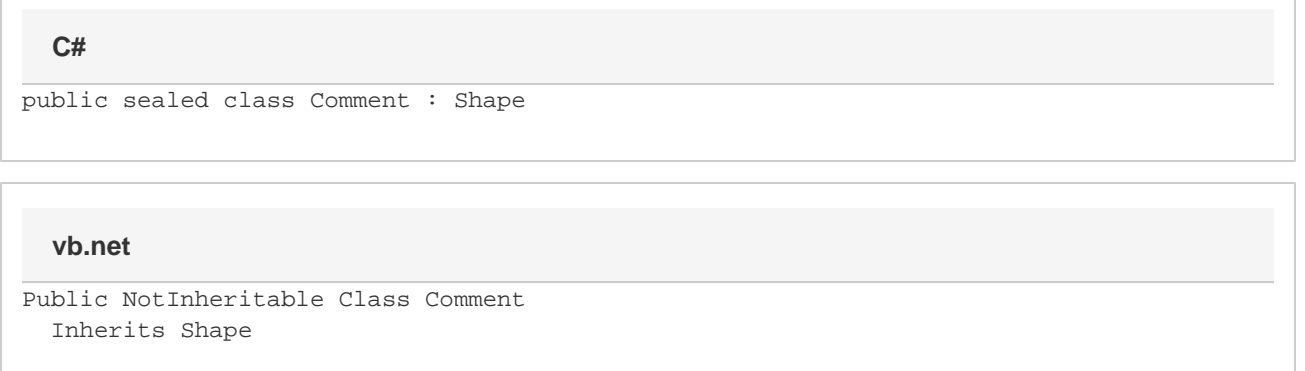

## **Properties**

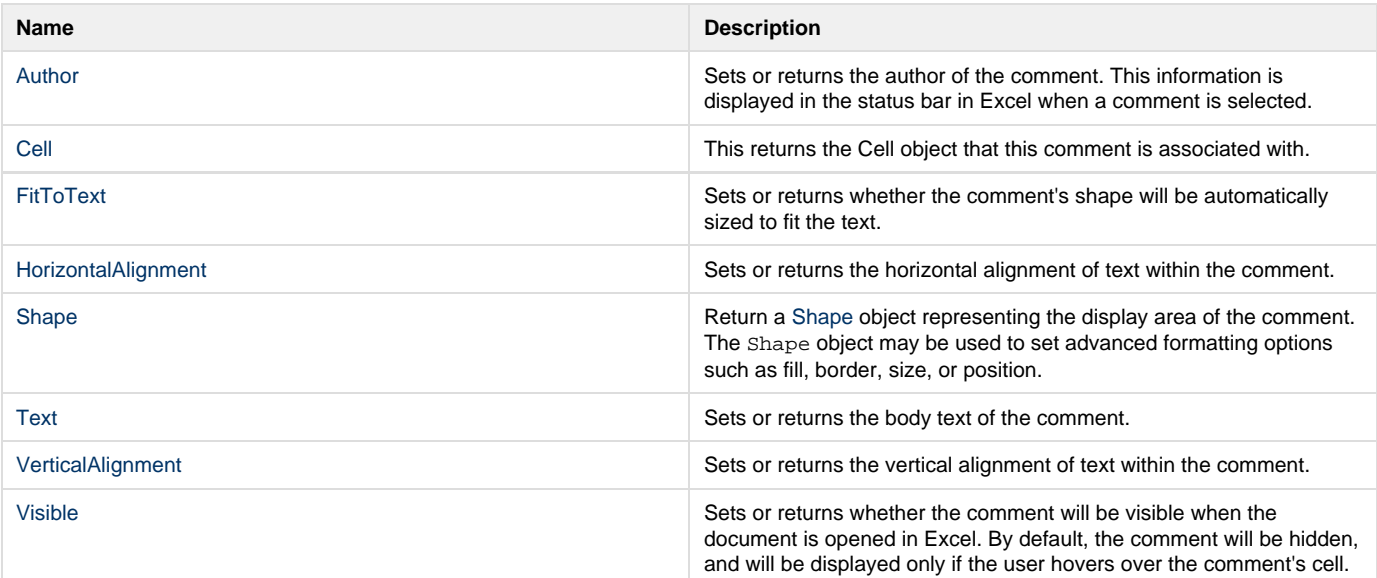

## **Methods**

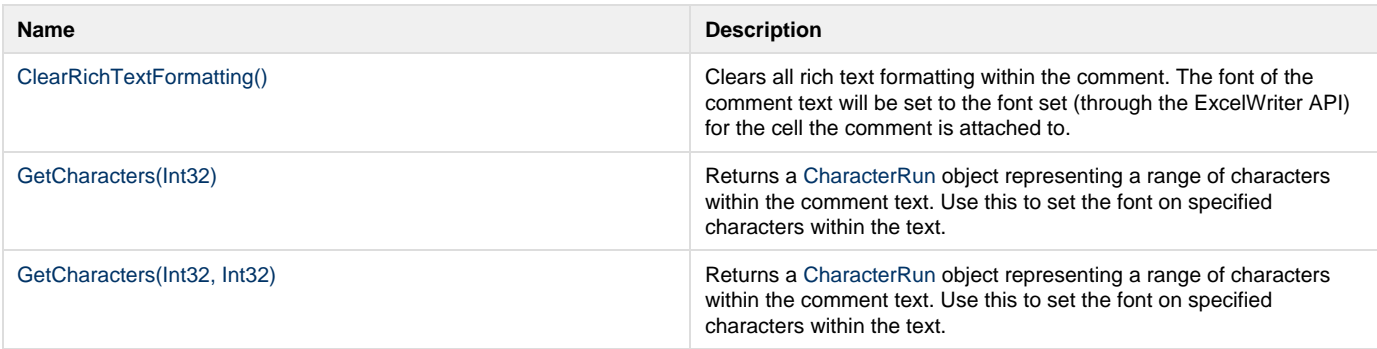